## **Email Best Practices**

Kevin Chege

## Why your email setup is critical

- Billions of SPAM emails are generated every day
- The tips here can help you to reduced the chances of you receiving SPAM email or inadvertently being the source of SPAM emails
- Because email is so efficient, its now used to send malware, ransomware, worms etc.
  - For example: WannaCrypt!

## SPF

- SPF Sender Policy Framework
  - SPF allows administrators to specify which hosts are allowed to send mail from a given domain by creating a specific SPF record (or TXT record) in the Domain Name System (DNS).
- @ IN TXT "v=spf1 include:gmail.com ip4:1.2.3.4 mx -all"
- The above will only allow mail from IP 1.2.3.4 and any server in the domain with an MX record
- If not sure use a generation tool online
  - http://www.mtgsy.net/dns/spfwizard.php

### Domain Keys Identified Mail (DKIM)

- DKIM (DomainKeys Identified Mail) is an authentication mechanism to help protect both email receivers and email senders from forged and phishing email.
- It is intended to prevent forged sender addresses in emails, a technique often used in phishing and email spam.
- DKIM allows the receiver to check that an email claimed to come from a specific domain was indeed authorized by the owner of that domain which is done using cryptographic authentication.
- Verification is carried out using the signer's public key published in the DNS. A valid signature guarantees that some parts of the email (possibly including attachments) have not been modified since the signature was affixed

## DMARC -

- which stands for "Domain-based Message Authentication, Reporting & Conformance
- It builds on the widely deployed <u>SPF</u> and <u>DKIM</u> protocols, adding linkage to the author ("From:") domain name, published policies for recipient handling of authentication failures
- Another IETF standard designed to combat growing spam
- More at <u>http://dmarc.org</u>

## Why is DMARC important

- Allows Domain owners to:
  - Signal that they are using email authentication (SPF, DKIM)
  - Provide an email address to gather feedback about messages using their domain legitimate or not
  - A policy to apply to messages that fail authentication (report, quarantine, reject)
- Allow Email receivers to:
  - Be certain a given sending domain is using email authentication
  - Consistently evaluate SPF and DKIM along with what the end user sees in their inbox
  - Determine the domain owner's preference (report, quarantine or reject) for messages that do not pass authentication checks
  - Provide the domain owner with feedback about messages using their domain

## DMARC FlowChart

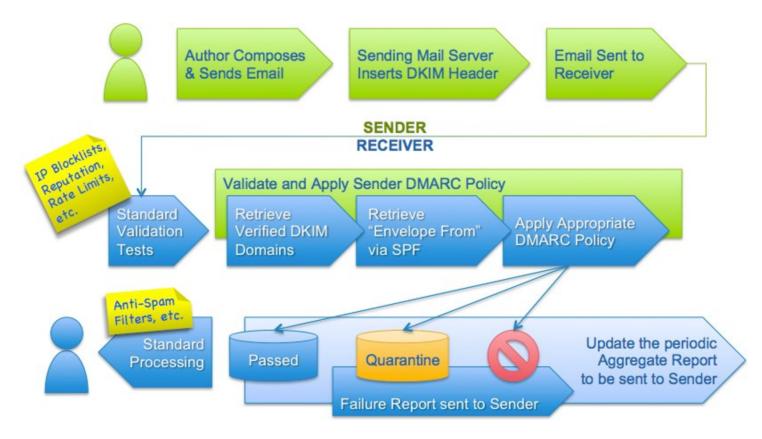

https://dmarc.org/overview/

## SPF, DKIM and DMARC

#### • All published in DNS!

- SPF sample: \$dig TXT facebook.com "v=spf1 redirect=\_spf.facebook.com"
- DKIM sample: \$dig google.\_domainkey.protodave.com TXT google.\_domainkey.protodave.com. 3600 IN TXT "v=DKIM1\; k=rsa\; p=MIIBIJANBgkqhkiG9w0BAQEFAAOCAQ8AMIIBCgKCAQEAhArxYH88+A76Gk7/8ENefN5RhMFhoYJp8T3KLPYY pejDI45PKWTO+2r8ZJZOtuk7tsG07bmJyU8PFvU48Lf1xtb4WcFxKKjd7N5MF6JcHD51Xb8XDAJA2IdqxH4hBbw9 dRjsT7WBFXbp2x6MSWxgi9f1w+7Z2IFG+AtUjrf8/9N3gLieaZKZT1SEhR8TnhfOm" "FG0LfMyS0YtfHKrkUkBCEmWBPisB2CcZBShKr6/T8/UB/oZF8XMRd0NOsru9MGx9Yp89jIYS5YRuvbA0/TLgOOi qrSU5Ms1egMwfFyy4BMDUKayZzF6BxNPc/+UoFrYHKRZpyD/kEd4FXNEddIksQIDAQAB"
- DMARC sample: dig TXT \_dmarc.google.com "v=DMARC1;p=reject;pct=100;rua=mailto:postmaster@dmarcdomain.com"

# DANE – Encrypting email transfer from sender to recipient

- DNS-based Authentication of Named Entities
- Described in RFC 6698 and proposed as way to authenticated TLS certificates to be bound to DNS using DNSSEC
- Having a DANE Record indicates that a sender of an email must use encryption (TLS) to transmit the email from the sending server to the recipient email
- Using DANE therefore will ensure that the email sent to you was transmitted over TLS (encrypted) and so that much more difficult for a snoop to read your email
- Without DANE, email uses opportunistic encryption to secure SMTP ie it will be used if available

## **Reverse Records**

- Have reverse records (PTR) for your mail server so that it is resolveable from the IP
- Mandatory by most servers these days
- Used to verify authenticity of the sending mail server
- The IP Address must resolve back to the mail server name
- You can have multiple reverse records
- You can have an SPF record that states that any IP that has a reverse record can send email from your domain
- IN TXT "v=spf1 ptr:domain.co.tz ip4:1.2.3.4 mx -all"

#### Use Anti Spam and Anti Virus software

- Will reduce overall spam and email received
- You can also have a mail "firewall" or gateway aka Mail Filter to stop spam before it reaches your server
- Some softwares are:
  - SpamAssassin (AntiSpam) renowned antivirus
  - ClamAV (AntiVirus) renowned antivirus
  - MailScanner and Amavisd (rely on the above)
- When setup try a penetration testing site to see how well your server can protect you from SPAM and Viruses

## GreyListing

- Valid mail servers will have no problem if the receiving gives a soft error (4xx)
- They will attempt to send the mail again after some time
- Greylisting configured on a receiving mail server will give a soft error (4xx) to the sending server and store the IP/Hostname of the sending server in a file
- If the sending server returns again after some time (can be specified usually 5min) the email is accepted
- Used as a measure to deny mail from bots that are compromised to send mass mail. They often do not try again if the server did not accept the mail

## Accept only well formatted messages

- Sender must be a valid name not an IP ie not <u>user@192.14.5.6</u>
- Mail server HELO name must be resolvable ie FQDN
- Server identification must resolve ie HELO/EHLO name must be resolveable
- Email should be from a valid email address format eg: from tom@example.com and not from tom@example

## Security

- Run secure pages from the mail server and secure SMTP to clients
  - Secure Webmail port 443
  - Secure SMTP port 465/587
- Force clients to use secure IMAP or Secure POP
  - Secure POP port 995
  - Secure IMAP port 993
- Require authentication on your mail server before a mail enters the queue from a sending client aka SMTP AUTH
- Lock down your box and block all unnecessary ports

## Use Blacklist databases

- Use DNSBL DNS Based Blackhole Lists or RBL (Real Time Blackhole lists) to deny mail from well known spamming machines
- Some well known good ones are
  - SORBS <u>http://sorbs.net</u>
  - SPAMHAUS <u>http://spamhaus.org</u>
  - SPAMCOP <u>http://spamcop.net</u>
  - MANITU <u>http://manitu.net</u>

## Require strong Passwords

- Advise users to use strong passwords or passphrases for their email
- Alphanumeric passwords are better than normal passwords ie combine letters with numbers
- Passphrases are even better, more difficult to break

## Backup and Redundancy

- Have multiple MX records so that your server is not the only one able to receive mail for you
- Backup your mail, use tools like Rsync to copy mail to another server as often as you can
- Ensure your DNS records (MX, NS etc ) are correct and test them when you complete you setup
- Use online tests like
  - http://intodns.net

## The question of Ethics

- As an email administrator, its easy to view other people's email at any time with admin rights
- Emails are intended by the sender for the recipient(s) and many senders are oblivious to the fact that their email can be intercepted along the way
  - Hence the need for encryption  $\, \odot \,$
- As an email administrator, you should be be professional and maintain ethics and etiquette <sup>(2)</sup>

## References

- Wikipedia
- <u>http://www.linuxmagic.com/best\_practices</u>
- Further reading:
  - DMARC: <a href="https://dmarc.org/">https://dmarc.org/</a>
    - <u>https://en.wikipedia.org/wiki/DMARC</u>
  - SpamAssassin <a href="http://spamassassin.apache.org/">http://spamassassin.apache.org/</a>
  - ClamAV <u>https://www.clamav.net/</u>
  - AmavisD <u>https://www.ijs.si/software/amavisd/</u>
  - <u>https://protodave.com/security/checking-your-dkim-dns-record/</u>
  - DANE: <u>https://en.wikipedia.org/wiki/DNS-based\_Authentication\_of\_Named\_Entities</u>